## Custom Shape Tools For Photoshop Free Download [CRACKED]

Installing Adobe Photoshop and then cracking it is easy and simple. The first step is to download and install the Adobe Photoshop software on your computer. Then, you need to locate the installation.exe file and run it. Once the installation is complete, you need to locate the patch file and copy it to your computer. The patch file is usually available online, and it is used to unlock the full version of the software. Once the patch file is copied, you need to run it and then follow the instructions on the screen. Once the patching process is complete, you will have a fully functional version of the software. To make sure that the software is running properly, you should check the version number to ensure that the crack was successful. And that's it - you have now successfully installed and cracked Adobe Photoshop!

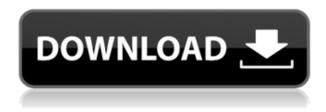

Now the fun part: making adjustments and tweaks. There's a whole section of adjustments that can be made to your image, including one that captures the image, ones that can make adjustments to skin or hair ("Scrabble" for your skin) or teeth, and several others. Go to the left-hand panel and you can also see a real-time histogram of the image, with a side-by-side slider to help fine-tune your images. Overall, Photoshop is pretty smart about finding the best tone to work with, and where and what kind of content needs to be toned down. All in all, it's a very efficient way to get the best results without making lots of mistakes. For your face, you should make sure the Fusion Filter is on, and give the Exposure slider a go. The Apps are comprehensive, seamless, and smart; well, they used to be. That's when Lightroom 4 was released in 2011. At the time, it was a game-changer that instilled the very notion of a desktop photo editing app: you write scripts to apply edits to your gorgeous raw files on the spot. I reviewed Lightroom 4.0.3; it was a spectacular upgrade waiting to happen, but it didn't change too much. In that sense, I thought I had already seen the best Lightroom could offer, but it turns out that an awful lot got added in Version 5! Who Is This For? Lightroom 5 is still Lightroom 4. If you don't have the time to learn about each of the Apps' newfound functionalities, or you've never used Lightroom before, it makes no sense to purchase this update.

## Adobe Photoshop Express Download free Patch With Serial Key Product Key Full WIN & MAC 64 Bits {{ Hot! }} 2022

Tips and Tricks: Exporting images for web is a breeze with Lightroom. You can either use their Free Form Export option or you can click the Edit > Export Settings menu item instead and choose from there, or you can simply select the Export Image As menu item and choose the JPEG format from there. Now, apply the new background color to the layer. If you need more control to blend the color to other parts of the image, then the Pattern Stamp function is a great solution. This tool lets you to draw shapes using either the Pen tool or the Brush tool. If you're looking for a more custom solution, then using the Color Replacement Brush is a good choice. It lets you select a color and then add it as a layer. This particular brush is great for filling empty areas of images. You can also use the Adjustment Layers tool to customize the color and intensity of each effect. These features work well with the various Photoshop blending effects. You can also tweak the settings with Layer Effects, Layer Styles, and Layer Filters. This lets you save time when editing layers because you don't have to apply each setting separately. Adobe Photoshop is a photo editing software that is designed for editing digital pictures. Using Photoshop, you can crop, add contrast, adjust colors, and use special effects to create new images and make old ones shine. There are different tools in Photoshop that let you create different effects and manipulate layers. Adobe Photoshop is a photo editing software that is designed for editing digital pictures. Using the software, you can crop, add contrast, adjust colors, use special effects, and create new images and make old ones shine. e3d0a04c9c

## Adobe Photoshop Express Download free Activation Code [32|64bit] 2022

Filters are used to change image look and make color more vibrant. Using creative filters and overlaying layers, you can style your images with a single click. Geometric features can be applied to images. A custom shape can be used in addition to the background color for a total change of image color and contrast. With the Filters panel, you can access more than 300 different filters as well as more than 60 adjustments tools. You can apply them to a single layer and remove them later. You can also apply the same filter to multiple layers at once. You can copy and paste layers. If you get stuck, it offers extensive tutorials. The Crop tool gives you control over the finished image. The Slice tool lets you split your image into sections. It is also able to fix the most common paper and inkjet defects such as uneven ink coverage, shading, and bleeding. The advanced controls let you manipulate specific areas of an image. It can also sharpen an image as well as lift and remove noise. The tool can also add a layer mask, white halos or black dots to masks so they can be easily eliminated. Elements can help you edit masked areas, and even highlights in the eye. You can quickly drag handwritten notes, signatures, and corrections into the Photoshop editor. E-mail them to yourself or post them to social media. You can work with your photo and video any time. Images can be improved with the tools in Elements such as the Retouch tool, which repairs selfies or reconditions pictures of any size.

photoshop cs5 download kostenlos deutsch vollversion download adobe photoshop cs5 google drive photoshop cs5 mac os x free download photoshop cs5 for windows xp free download adobe photoshop cs5 x86 download download photoshop cs5 windows xp photoshop cs5 download with crack download photoshop cs5 full crack 32bit photoshop free download crack cs5 free download photoshop cs5 full crack

The goal of this beautifully illustrated, easy-to-understand guide is to clearly show you how to use the tools and features of Adobe Photoshop, so that you can be as efficient as possible in, and more responsive than, the tasks you perform. You'll learn how to create realistic-looking images for print, Web, and multimedia. With Photoshop CS5 you can sculpt, animate, and shoot motion for video. For recipes that let you capture the elusive natural look with your iPhone, and get professional results from your digital camera, apps, and a tripod, this title helps you craft your perfect picture. Inside, you'll not only find recipes and guick tips for a variety of shoots, you'll also learn how to make guick and easy projects—such as seamless panoramas, making fireworks sparkle, and creating the perfect wedding photo. Photoshop - Design and Workflow in Illustrator is the master manifesto for Adobe's latest software. Inside Adobe Photoshop CS5 Illustrator CS5 - Design and Workflow is a must-have reference for all the users of Adobe's latest creative software. Adobe Photoshop Software CS5: Mastering the CS5 Features is your step-by-step guide to mastering the latest versions of Photoshop. From the basics of software installation to workflow and project management, and finally to advanced image composition techniques, here you'll find everything you need to know to master the Photoshop CS5 experience. So, you see, Photoshop Elements has a way of making the common looking pretty common. It's a way of turning an ordinary digital image-a shot of your dog or the sky-into something spectacular. And it can do this with Photoshop, too. But Photoshop Elements is especially adept at taking the ordinary and making it spectacular. So let's take a look at some of Photoshop Elements 11's most useful tools.

**Black and White -** Fairly regarded as the weakest section from Photoshop. But, the best that it can do on its own is some extremely basic items. You will find they don't have the power to make advanced effects. But, they are perfect for beginners and can be a good way of learning about the tools of Photoshop. **Brush** - Brush are a set of tools which are handled by the toolbox just as the name suggests. There are pen tools, pencil tools, airbrush, and several paint brush tools for customizing objects... and you can use it as a stylus tool to modify a picture with airbrush tool. It is of great importance for the purely creative professional. Camera Raw - Camera RAW is the sole reason why Photoshop can be called a complete digital solution, for it gives the power to match one zone color temperature of lighting conditions. It is an indispensable tool for photo editing and troubleshooting and is still one of the most powerful editing tools available. Background replacement and saturation adjustments are additionally possible. Color - The simplest brightness and color adjustment tool. It is essentially a feature that is more intuitive than any very similar one. It offers a color wheel that helps you adjust the way a certain color is visually represented. Additionally, you can shift the lights and darks in a picture. **Contact Sheet -** Picking a specific area of a photo, and then the option to create a smart "snap" that looks like it was taken from that location. Simply triple-click and combine, or drag and drop onto another one. It is a powerful tool for making a project layout or which can be implemented as a recurring system in a creative project.

https://soundcloud.com/atviakuhnruck1978/tecdoc-2q-2017-lite-full-crack-techtools-crack https://soundcloud.com/johnnididieyq/password-unlock-euro-truck-simulator-2txtrar https://soundcloud.com/mittagarcidea/kanzul-iman-bangla-pdf-27 https://soundcloud.com/metdustbandkon1982/spiderman-web-of-shadows-crack-launcher-problem-fixed

https://soundcloud.com/junechdrielei/descargar-winunisoft-3-4-gratis-crack
https://soundcloud.com/junechdrielei/descargar-lepton-optimizer-en-espa-full
https://soundcloud.com/persianilzof/dead-island-cannot-find-script-dll-x86-rwdiexe-fix
https://soundcloud.com/lufiasropskig/raaz-2002-movie-download-720p-videos
https://soundcloud.com/ahunolejdat/simply-modbus-master-70-keygen-generator
https://soundcloud.com/noithiseli1975/wondershare-dr-fone-crack
https://soundcloud.com/oslandhanjing/fisica-wilson-buffa-lou-sexta-edicion-solucionario
https://soundcloud.com/junechdrielei/autocad-mechanical-2018-64-bit-xforce-keygen
https://soundcloud.com/tominazainj/sarbjit-full-movie-download-in-hindi-hd-1080p

Adobe® Post-Processing™ using the GPU empowers compositing tasks that require removing unwanted components, such as lens flares. This enables the GPU to achieve near-instant image creation time. Based on Live Preview, the new Adobe® Lightroom® could preview with various options when editing photos. In addition, the new Adobe® Lightroom® makes it possible to use lightroom from mobile apps, as well as create and share Web galleries. The new Adobe Dreamweaver® gives web designers instant access to high-quality design templates that they can save right in the designer's workspace. They can be easily customized to match the icons, design schemes and graphics of their projects. In addition, Adobe Dreamweaver® comes with the design templates and animation effects required to build a quick, professional-looking website. Adobe® InDesign® is a powerful tool for workflow automation. This industry-leading software enables information designers to easily automate tasks, such as creating and distributing content across the enterprise, instead of learning new and often tedious workflows. Adobe® InCopy® is an easy-to-use, efficient, and affordable web publishing workflow solution for designers and content professionals. With InCopy® Web and InCopy® Image, media professionals can rapidly produce a polished,

responsive website and interactive content like PDFs and PowerPoint slideshows in a single, easy workflow. Adobe has anticipated many market trends, including those that have come about due to the popularity of the Internet, and focused on developing an online only (and mobile-first) version of its desktop application that preserves the network speed that is the trademark strength of desktop editing and includes enhancements that make working online faster and more intuitive. Also, technologies developed to run on the Surface Studio and Surface Book Studio laptops, such as pen support, are natively included in Photoshop.

https://shalamonduke.com/photoshop-cc-2015-version-17-lifetime-activation-code-3264bit-latest-202

http://www.bigislandltr.com/wp-content/uploads/2023/01/Adobe-Photoshop-70-Driver-Free-Download -FULL.pdf

http://insenergias.org/?p=135903

https://diligencer.com/wp-content/uploads/2023/01/darrcata.pdf

http://www.lucasrelogios.net/?p=9458

https://kooperativakosjeric.rs/wp-content/uploads/2023/01/vraanfo.pdf

https://www.indiantourister.com/wp-content/uploads/2023/01/Adobe\_Photoshop\_2021\_Version\_2200
Download Torrent Activation Code Product Key Windows 64.pdf

 $\underline{https://boomerlife-icaniwillwatchme.com/wp-content/uploads/2023/01/Adobe-Photoshop-CC-2015-Version-18-Download-free-With-Activation-Code-Windows-lAtest-ver.pdf}$ 

https://alojamientos.top/free-download-adobe-photoshop-cs3-lite-setup-exe-upd/

 $\underline{https://prosports.qa/\sim prosport/wp-content/uploads/2023/01/Software-Photoshop-Cs5-Crack-Free-Download-TOP.pdf}$ 

https://sourav.info/wp-content/uploads/2023/01/Adobe Photoshop 2022 Version 2341-1.pdf

http://melodykitchen.com/?p=2616

 $\underline{https://healtharticlesworld.com/general-health/dental-health/download-free-photoshop-cc-2015-keygen-keygen-for-lifetime-win/$ 

http://goldenblogging.com/?p=2911

https://xn--80aagyardii6h.xn--p1ai/adobe-photoshop-cs4-download-serial-key-updated-2022/

https://sex-tourist.net/wp-content/uploads/2023/01/aktanat.pdf

https://katrinsteck.de/photoshop-7-0-free-download-win-7-best/

 $\frac{https://bodhirajabs.com/download-adobe-photoshop-cc-2015-version-16-with-license-code-for-mac-and-windows-3264bit-final-version-2023/$ 

https://www.anewpentecost.com/photoshop-cs4-download-kostenlos-deutsch-vollversion-better/

https://curriculocerto.com/download-adobe-photoshop-new-version-for-pc-link/

https://pelangideco.com/wp-content/uploads/2023/01/warray.pdf

http://mobileparty.net/?p=2488

http://lebonkif.com/wp-content/uploads/2023/01/queyaly.pdf

http://mysleepanddreams.com/?p=40534

 $\underline{https://smarthomeblog.net/wp-content/uploads/Images/Photoshop-CC-2019-With-Licence-Key-2023.pdf}$ 

http://thedailybuzzmag.com/?p=2915

 $\frac{https://www.ibjf.at/wp-content/uploads/2023/01/Adobe-Photoshop-2021-Version-2242-With-Serial-Kev-WinMac-lifetimE-patch-2023.pdf$ 

 $\frac{https://escapegame-66.fr/wp-content/uploads/Creative-Cloud-Download-Photoshop-EXCLUSIVE.pdf}{https://autko.nl/2023/01/download-photoshop-2021-version-22-3-1-registration-code-windows-2023/https://us4less-inc.com/wp-content/uploads/fayahar.pdf}$ 

 $\frac{https://greybirdtakeswing.com/download-free-photoshop-2020-with-licence-key-product-key-2022/http://www.reiten-scheickgut.at/wp-content/uploads/2023/01/Photoshop-2020-Keygen-64-Bits-lAtest-versIon-2023.pdf$ 

https://werco.us/2023/01/02/psd-background-free-download-photoshop-hot/

 $\frac{https://www.buriramguru.com/wp-content/uploads/2023/01/Adobe-Photoshop-80-Cs-Me-Download-Hootogale and the content/uploads/2023/01/Adobe-Photoshop-80-Cs-Me-Download-Hootogale and the content/uploads/2023/01/Adobe-Photogale and the content/uploads/2023/01/Adobe-Photogale and the content/uploads/2023/01/Adobe-Photogale and the content/uploads/2023/01/Adobe-Photogale and the content/uploads/2023/01/Adobe-Photogale and the content/uploads/2023/01$ 

 $\frac{https://xtc-hair.com/photoshop-2022-version-23-0-2-download-free-free-registration-code-activation-code-activation-code-with-keygen-windows-10-11-2023/$ 

 $\underline{https://www.accademianauticacamform.it/wp-content/uploads/2023/01/Download-free-Adobe-Photos}$ 

hop-2021-Version-2231-With-License-Key-LifeTime-Activation-Code-.pdf

https://practicalislam.online/wp-content/uploads/2023/01/gerferr.pdf

http://www.jbdsnet.com/?p=90488

https://slab-bit.com/oil-paint-filter-plugin-for-photoshop-cc-2015-free-download-better/

Adobe was recognized this year as one of the world's best places to work after Glassdoor named Adobe the best place to work in 2019. The annual survey, which makes it easy for employees to review multiple companies, asked more than 144,000 employees around the world to rate their company based on a series of leadership style and work environment factors. Adobe received a score of 4.9 out of a possible 5.0, demonstrating that the company's employees have a high degree of satisfaction with the culture in which they work. Reimagined filters enable you to change the direction of a person's gaze in seconds. Our AI technology can edit the way a person looks in the moment, visually transforming you into anyone you choose. The new Neural Filter feature uses AI to interpret and understand photos and videos, allowing you to change a subject's expression, age, gaze or pose in the time it takes you to say "Al technology". With the new update of Adobe Photoshop you can now sync your work across your devices thanks to your iCloud account. The update also allows you to use external memory cards for storing your work. If you prefer not to use a USB-C to Lightning adapter, your device can now connect to your memory card via a Lightning cable. You can also install Photoshop Pro for Mac on your Mac. Photoshop CS6 Cloud provides significant new technological advancements in image editing and production. It offers multiple new ways to work, communicate, and collaborate more effectively, while providing native, cloud-based access to all of Adobe's industry-leading image editing and production tools. We are also pleased to announce the release of Photoshop CS6 ePublisher, the industry-leading solution for automating the layout and printing process for both print-on-demand and publishing.